Autodesk téradatkezelő megoldások

aranyi Dátar **Baranyi Péter** VARINEX Informatikai Zrt. baranyi@varinex.hu

Autobiologie Geospatial 1999 – Autobiologie Geospatial 1999 – Autobiologie Geospatial 1999 – Autobiologie Geos

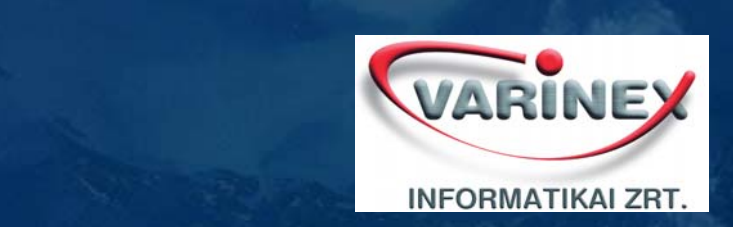

## **Tipikus felhasználói igények**

- … **Folyamatos hozzáférés** a pontos és naprakész **adatokhoz**
- … **Szabványosított** és strukturált **adatok, adatmodellek** használata … **NYÍLT** iparági szabványok használata
- … **Üzleti**/szakági logika és **intelligencia (adattárolás szintjén is)**
- … más rendszerekkel való **integráció**
- … adatok történetének nyomonkövetése (**hosszú tranzakciók**)
- … **információ megosztása** cégen belül és kívül
- … **együttműködés**

### **Trendek a térinformatikában...**

- Nyitott, szabvány rendszerek
- OGC irány elvek
- Egységes adatformátum: Oracle Spatial
- Egységes adatcsere formátum: XML, GML
- Egységes kommunikációs felület
	- WMS (Web Map Service)
	- WFS (Web Feature Service)
- Bővülő felhasználói platform:
- WEB, PDA, Mobil
- Projektszemlélet
- •Tervezési-folyamat szemlélet

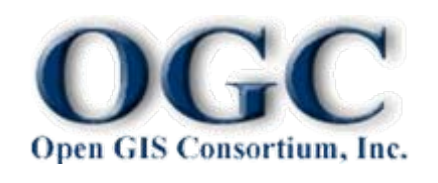

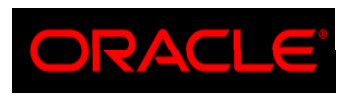

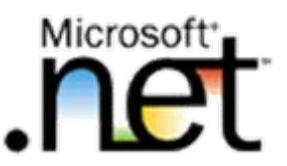

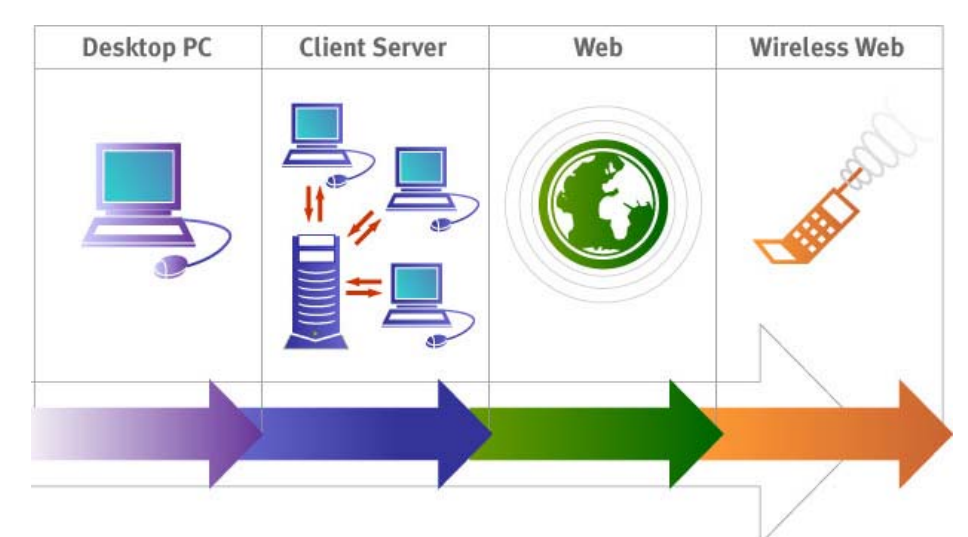

## **... válasz az igényekre**

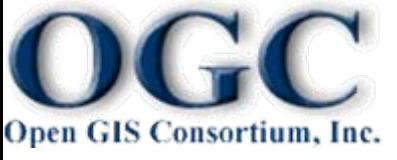

# **Együttműködés**

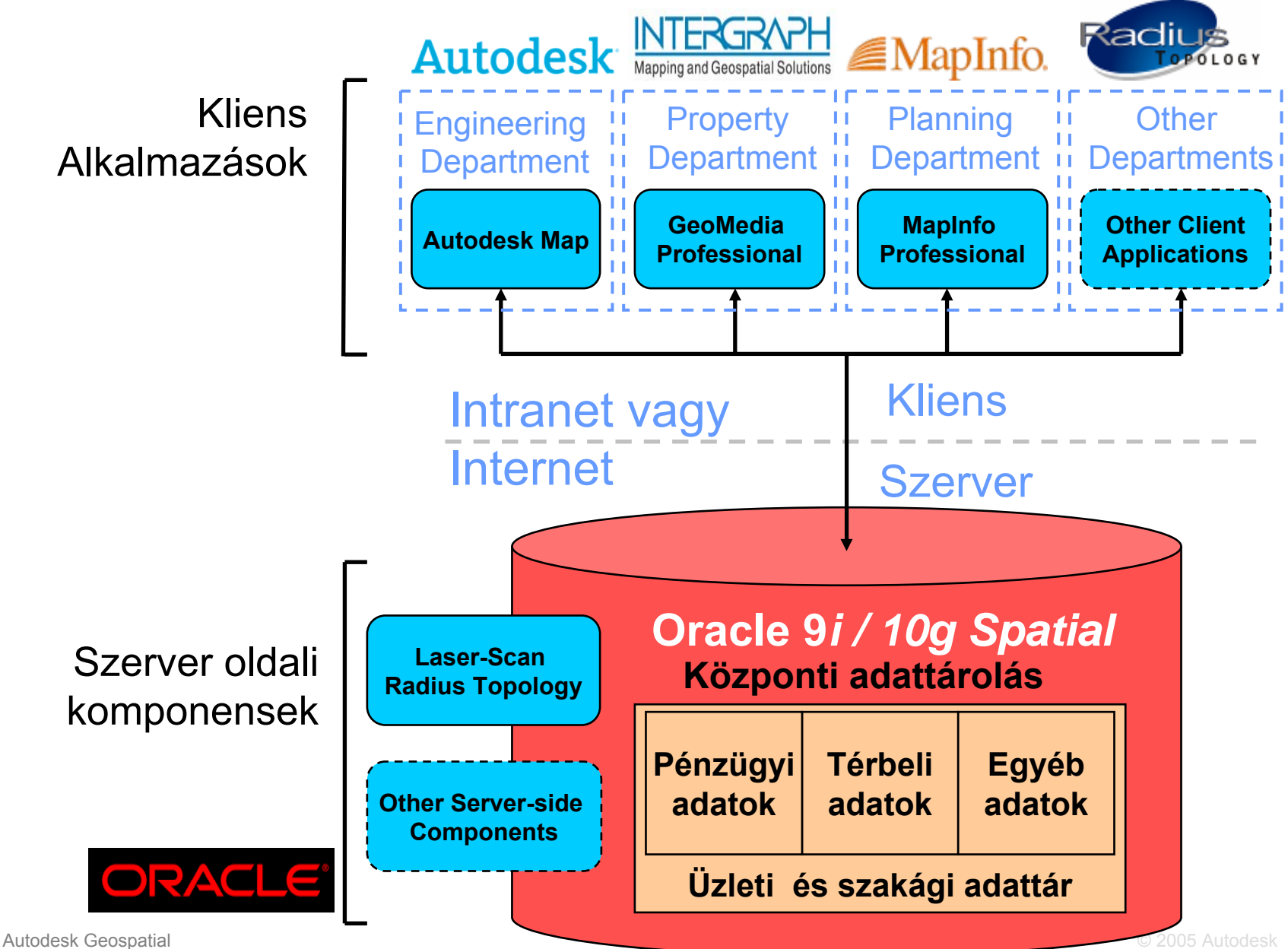

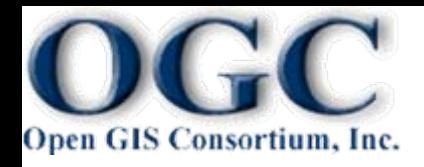

## **Együttműködés**

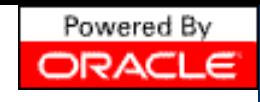

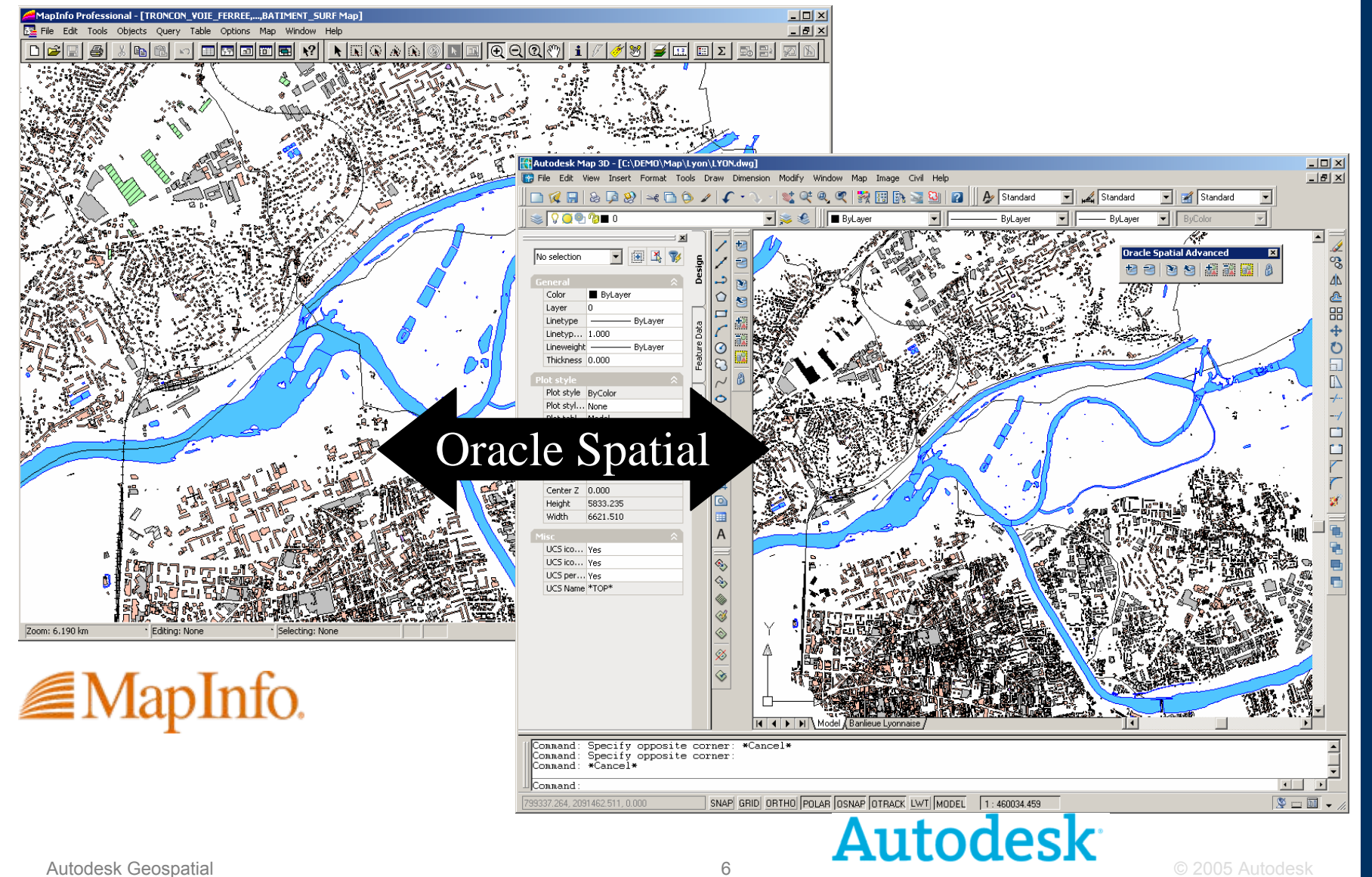

Autodesl

### **Miről is szól az Autodesk Geospatial?**

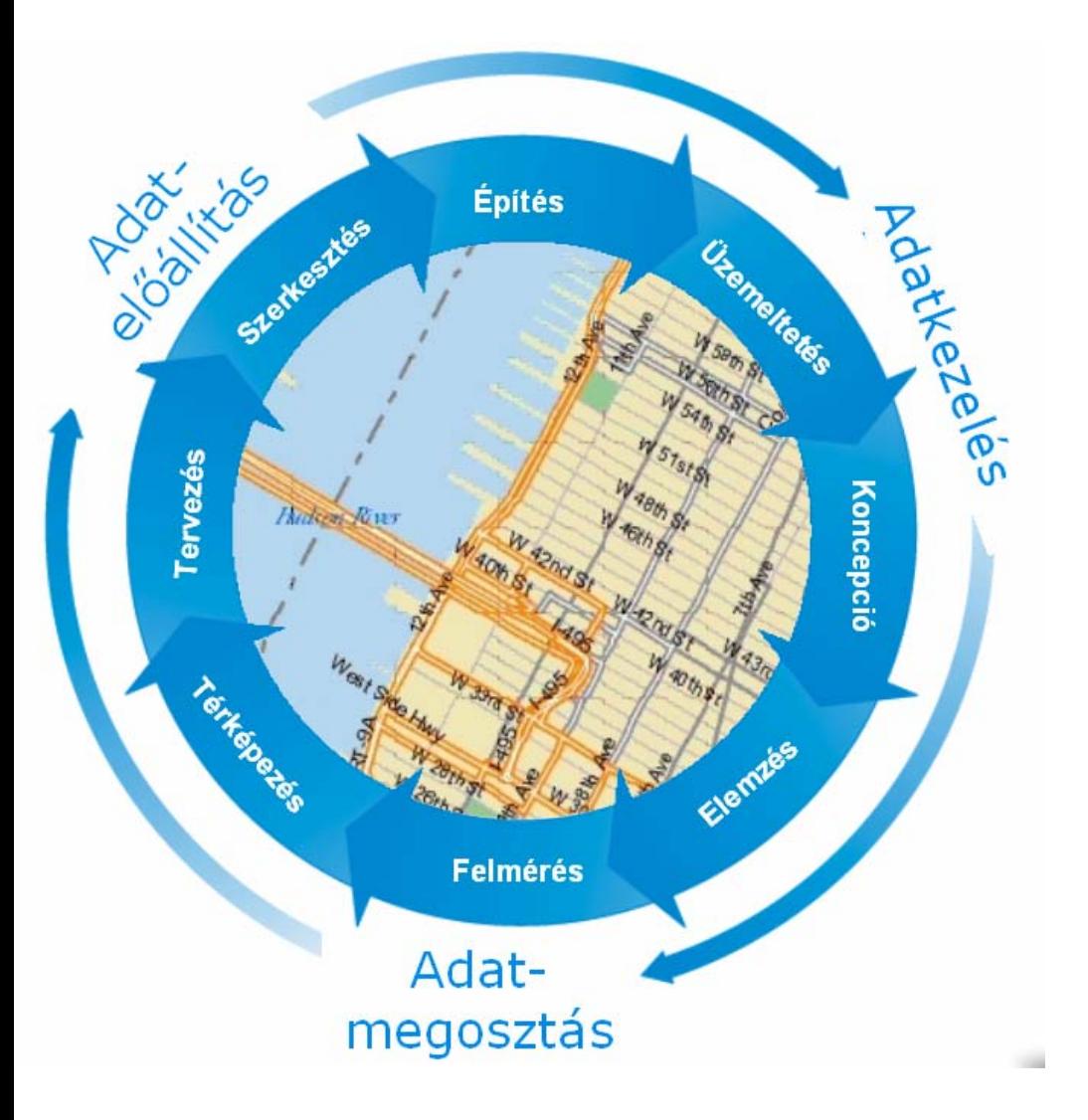

**Térbeli adatok kezelése**

**Teljes életciklusukon keresztül**

# Mi is a térinformatika (GIS)?

## **A GIS egy folyamat, NEM egy termék**

### A térinfomatika alrendszereket tartalmaz:

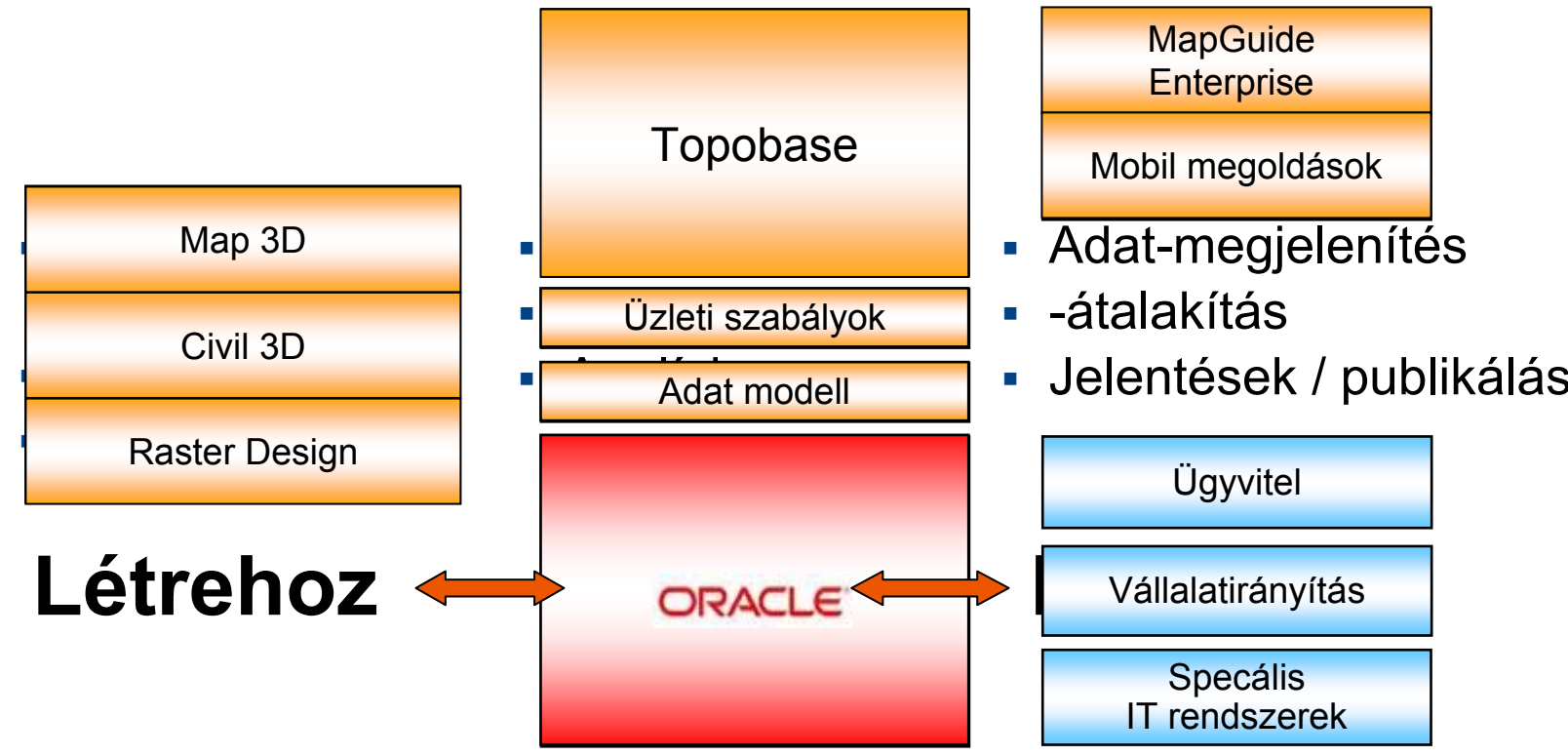

## **Üzleti probléma**

- $\overline{\phantom{a}}$ Szigetszerű információk, nincs információ-megosztás, lokális adatok
- П Redundáns adattárolás, nem tudjuk melyik a legfrissebb állapot
- T. Nem hatékony az információ elérés és megosztás
- $\overline{\mathcal{L}}$ Nem hatékony a döntéstámogatás - > rossz döntések
- П Nincs szakági támogatás

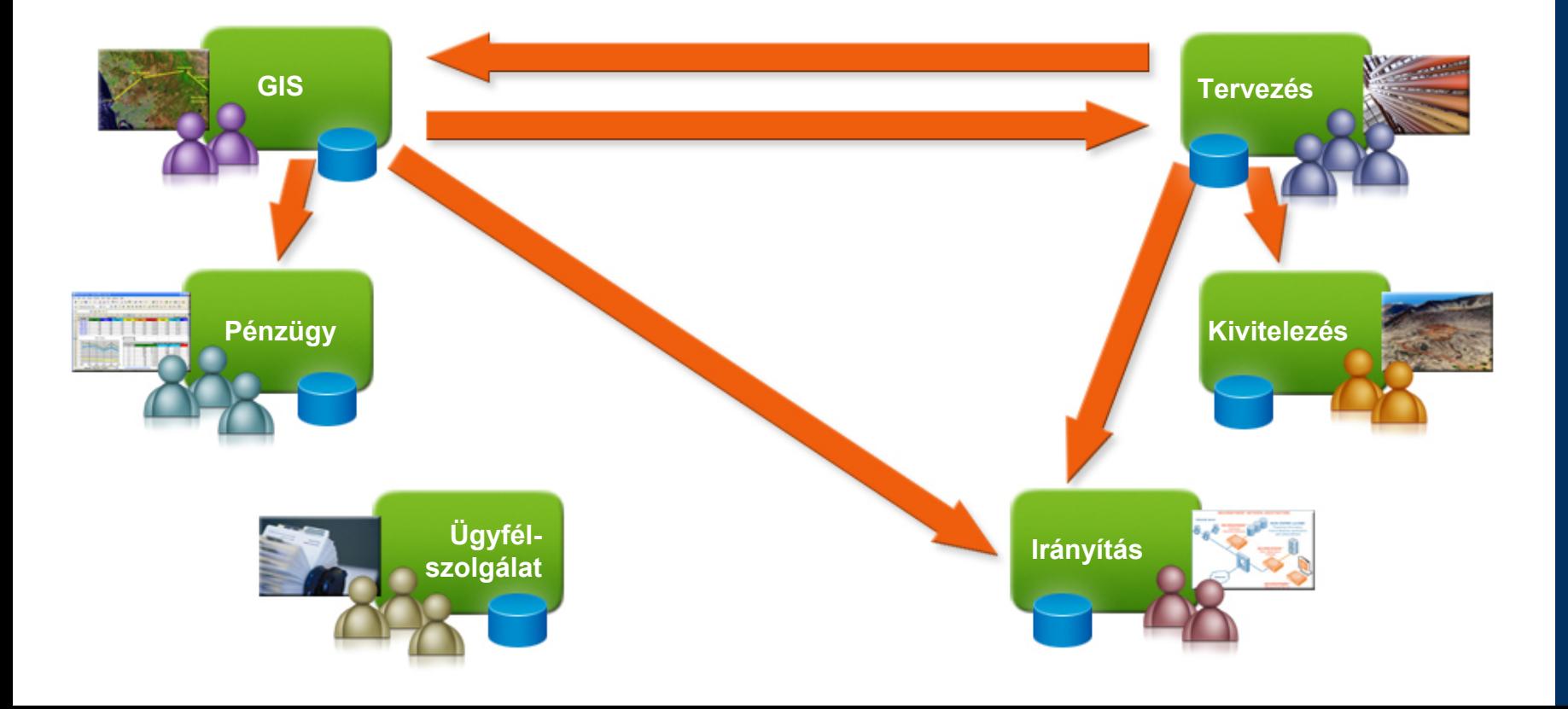

## **Megoldás**

- Ì. Központi adattárolás, naprakész adatok
- $\overline{\phantom{a}}$ Adatminőség javulás
- Ì. Hatékony adatmegosztás
- $\overline{\phantom{a}}$ Szakági alkalmazások kiszolgálása
- $\overline{\phantom{a}}$ Jobb döntéstámogatás

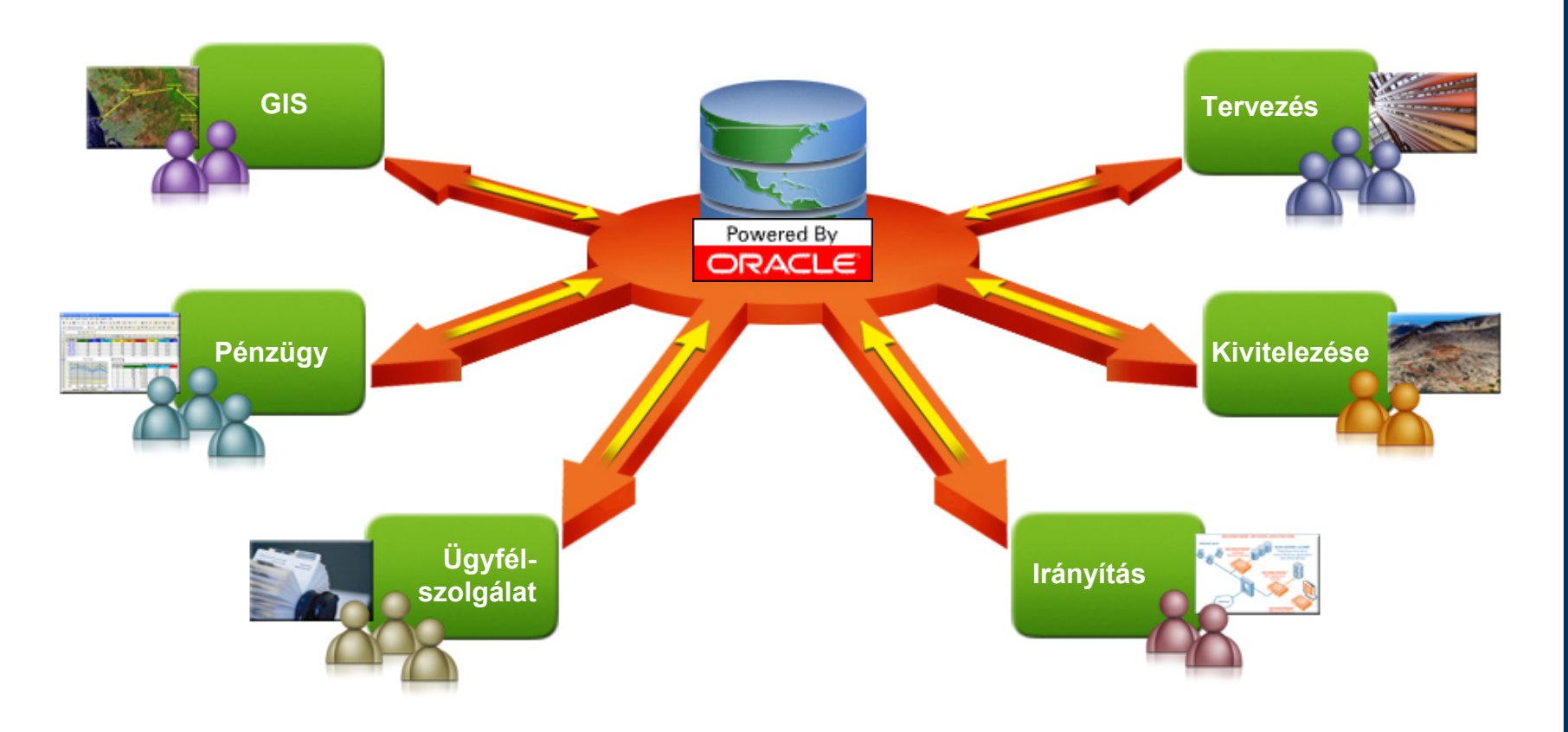

## **Szemléletváltás Szemléletváltás**

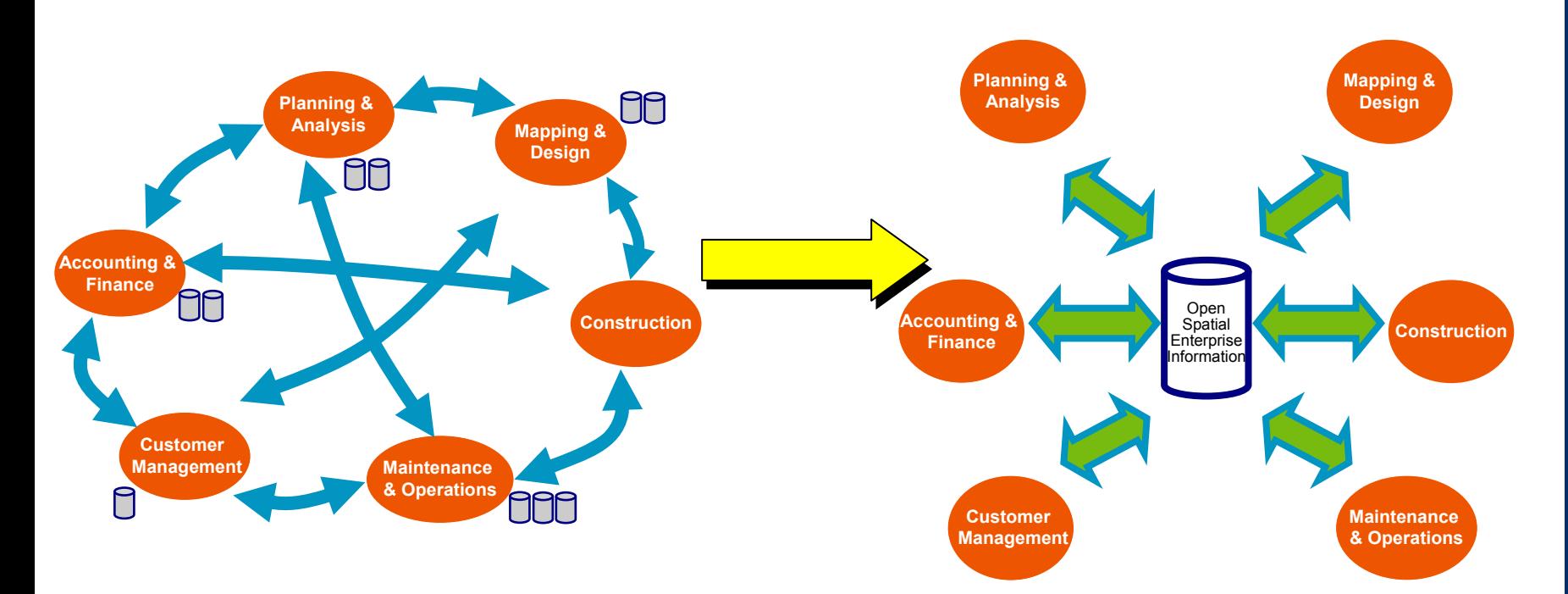

#### Rajz szemlélet: Szegmentált adatok. Nem ellenőrzött hozzáférés

változások, redundancia

Adatbázis szemlélet: Nyitott, központosított rendszer. Ellenőrzött hozzáférés, változáskövetés

### **Közvetlen téradat elérés**

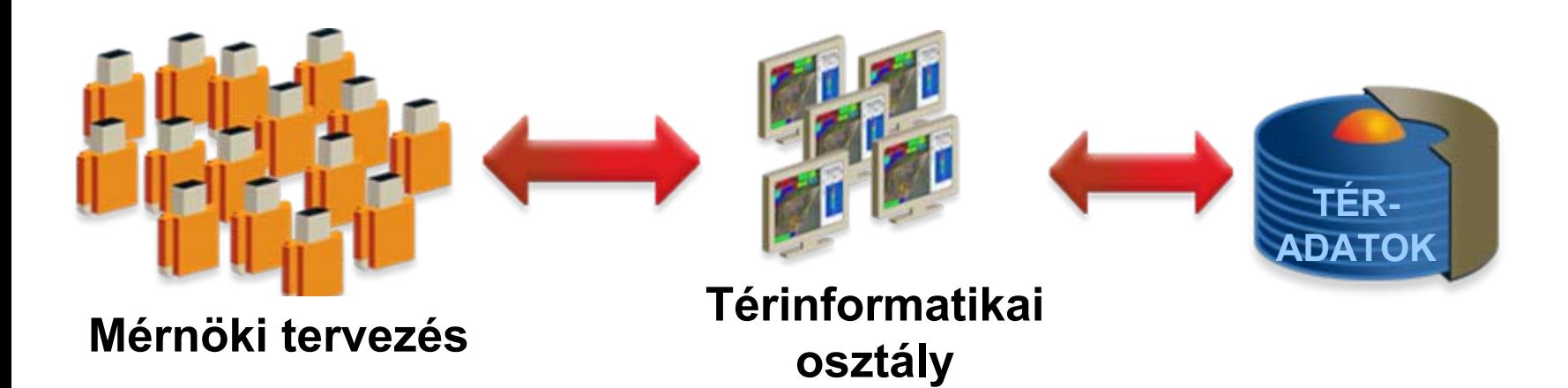

### **Hatékonyabb munka**

#### Autodesk **ORACLE**

### Folyamatok, fejlődési irány

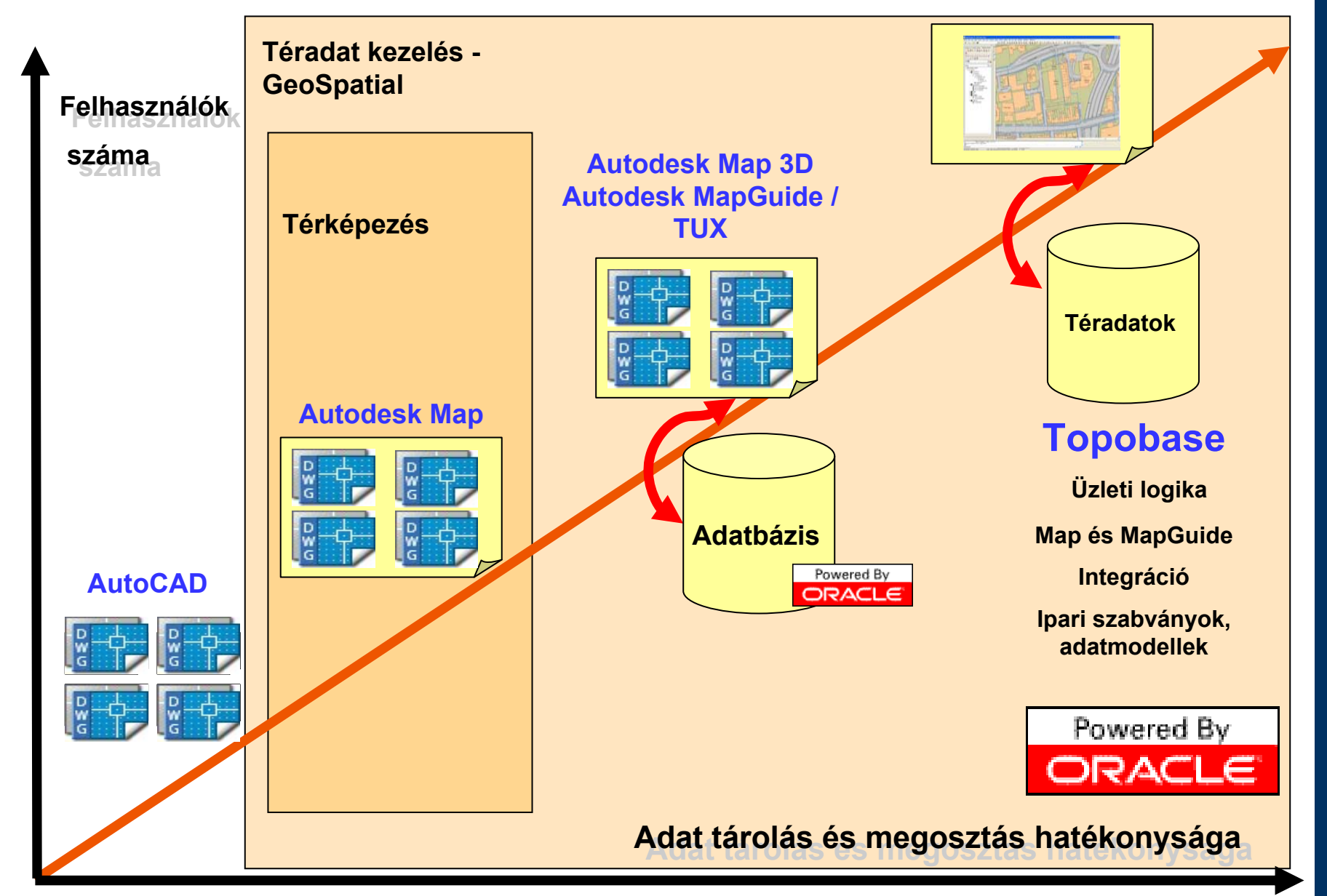

**Autodesk Geospatial 2006 Autodesk Geospatial 2006 Autodesk Geospatial 2006 Autodesk Geospatial 2006 Autodesk** 

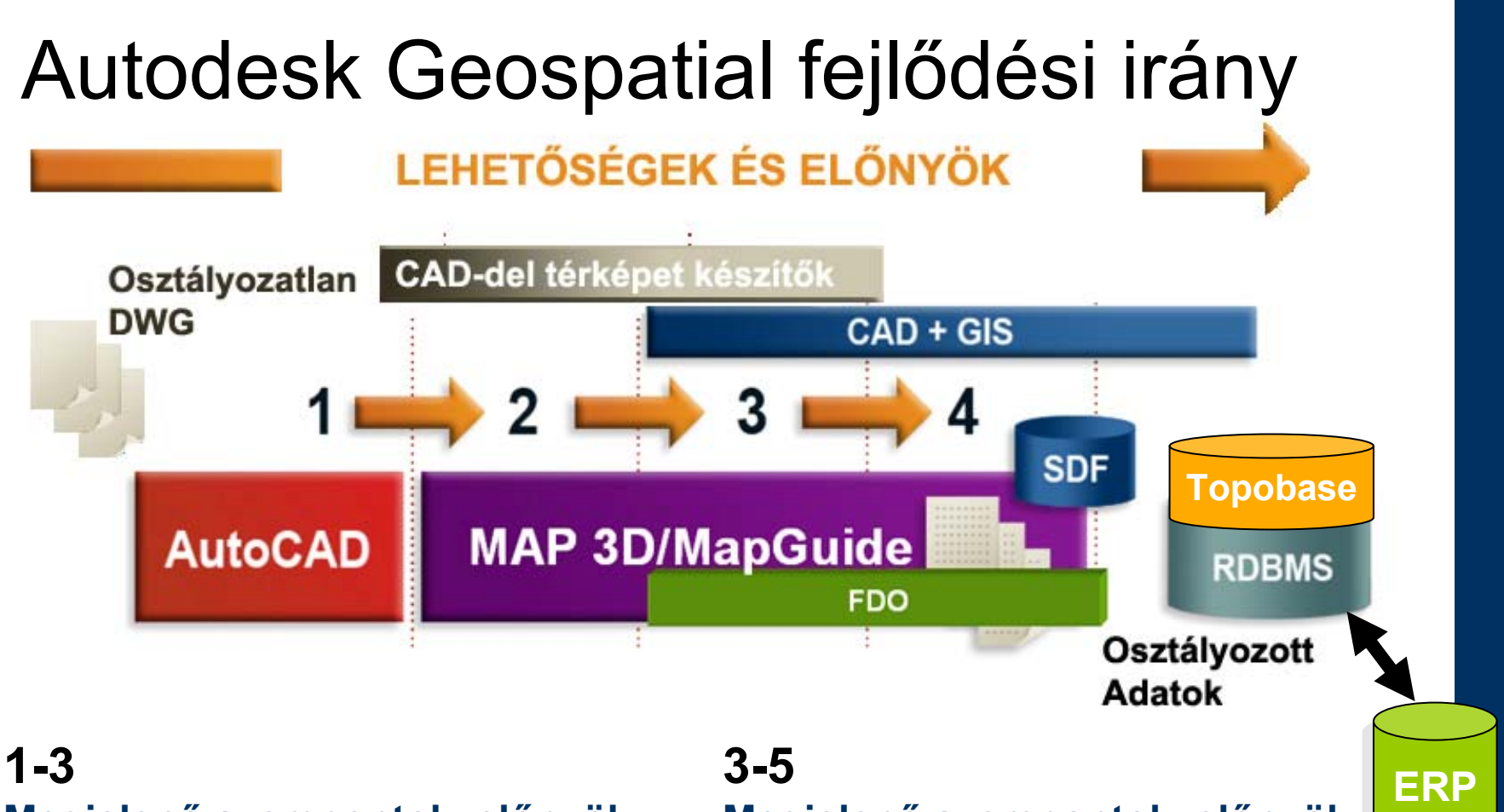

#### **Megjelenő szempontok, előnyök**

- Szervezett adatkezelés
- Több felhasználó
- Világkoordináták
- **Nagy adatmennyiség**

Autodesk Geospatial 2005 Autodesk Geospatial 2005 Autodesk Geospatial 2005 Autodesk Geospatial 2005 Autodesk Geospatial

#### **Megjelenő szempontok, előnyök**

- Skálázható/biztonságos
- **Tranzakciókezelés**
- ERP integráció
- **Alkalmazás Szerver**

### Teljes körű térképező és térinformatikai megoldás Téradatok közvetlen elérése, kezelése

Közvetlen, másolás és konverzió nélküli naprakész adatelérés, különbözőadatforrásból.

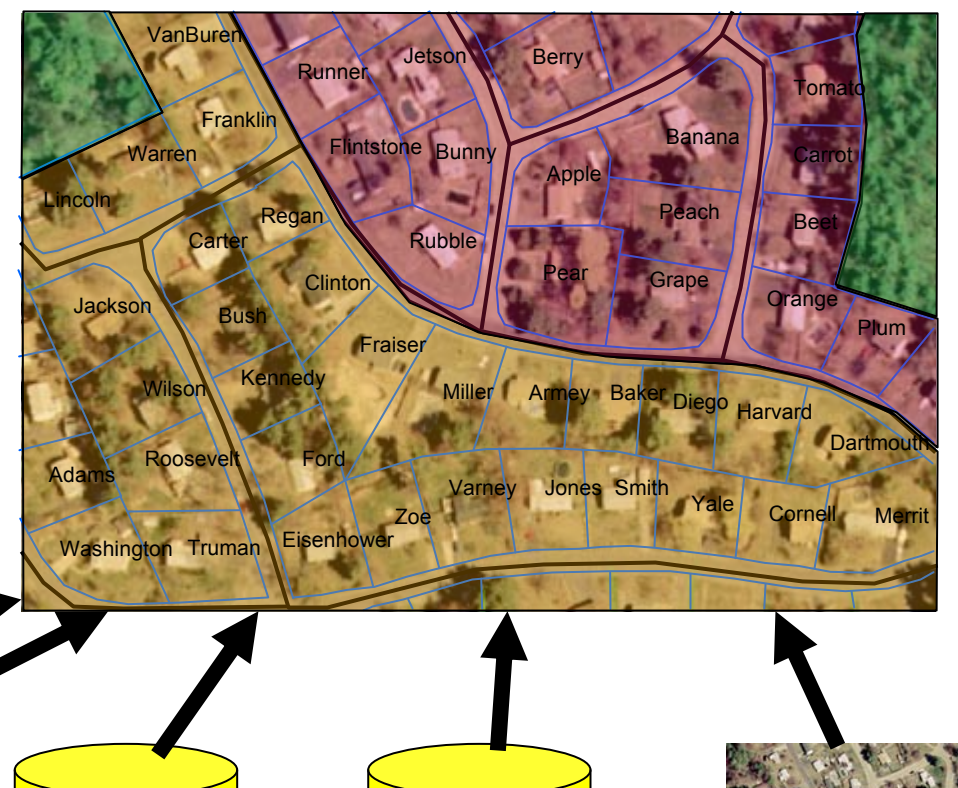

Földrészlet adatok**Oracle Spatial** adatbázisból

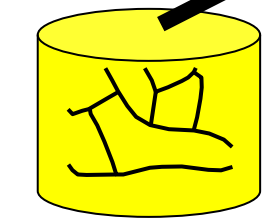

Közmű adatok SDF fájlból

Leíró adatok **Oracle**adatbázisból Szabályozási tervek ESRI ArcSDETér-adatbázisból

Autodesk Geospatial © 2005 Autodesk Geospatial 2005 Autodesk Ceospatial 2005 Autodesk Légifelvételek, ortofotókRaster Design-ból

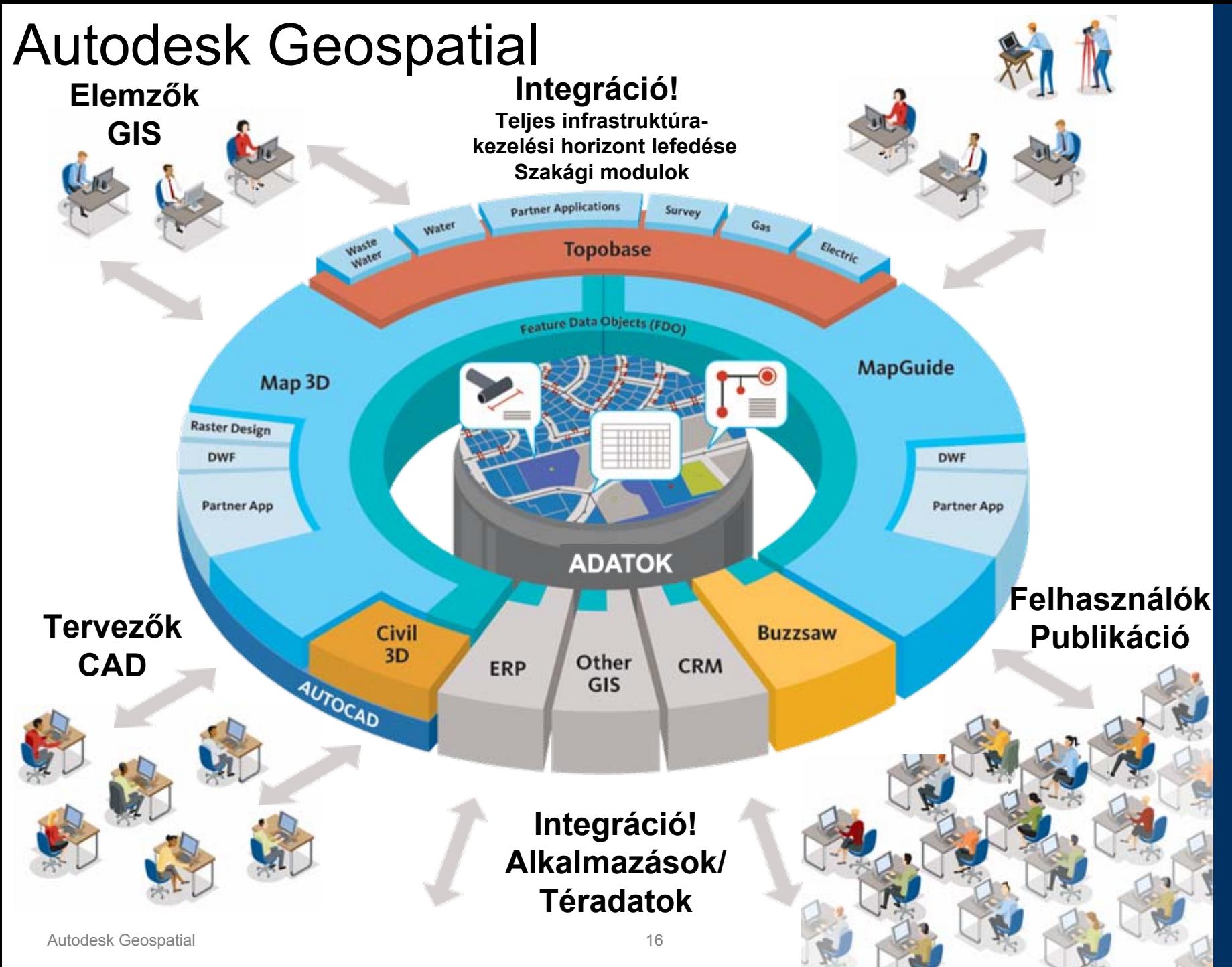

**a**todes

### **Autodesk Topobase**

*Integrált infrastruktúra tervezési és kezelési megoldás*

**Infrastruktúra tervezési és kezelési integrált megoldás minden területre! Közműszolgáltatóknak, önkormányzatoknak, tervezőcégeknek…**

- Autodesk Map 3D és MapGuide Enterprise alapokon
- Oracle Spatial adatbázisháttérrel
- Nyitott, rugalmas felépítés
- Modularizált

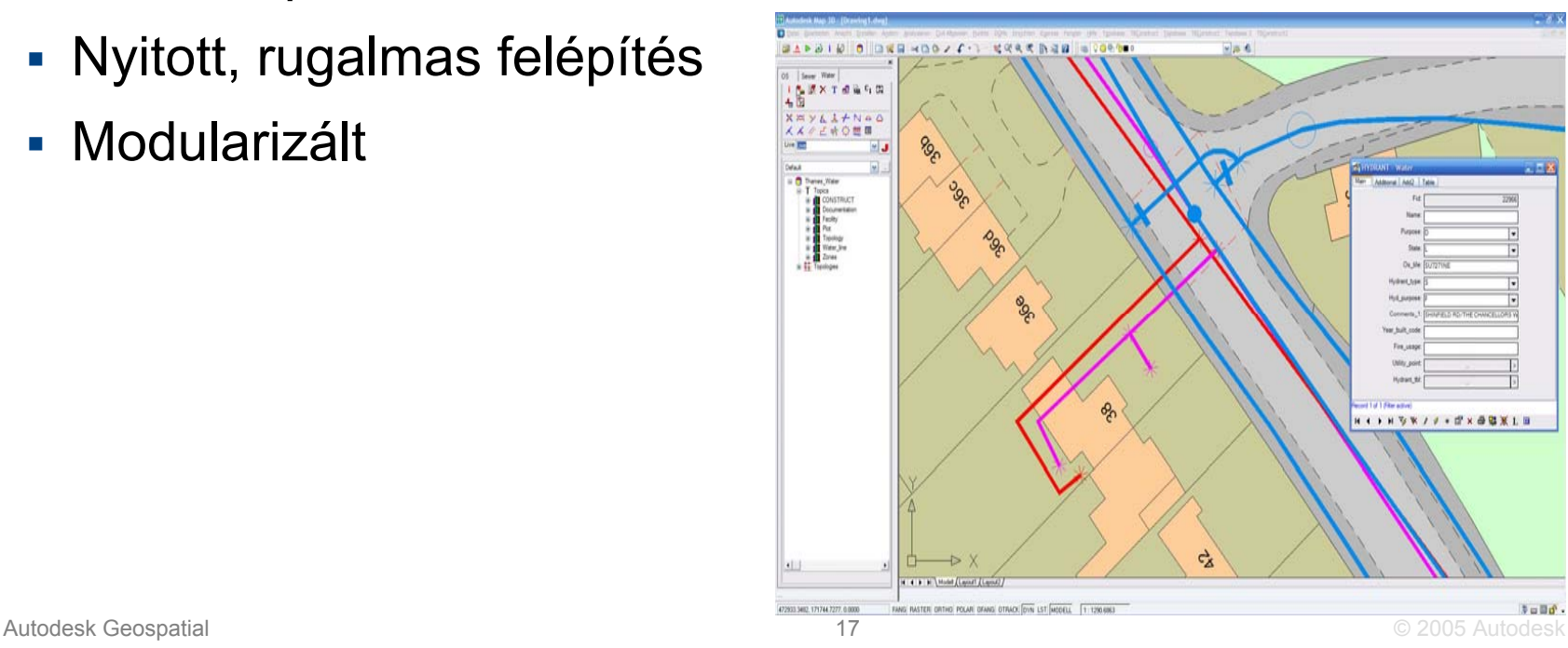

## **Autodesk Topobase**

### *Integrált infrastruktúra tervezési és kezelési megoldás*

- • Infrastruktúra adatok minőségének biztosítása
	- Г Topológiakezelés, ellenőrzés, jóváhagyás, szabványok és szabályok figyelembevétele, tranzakciókezelés
- •Egyszerű és hatékony adatkezelés, adatcsatolás
- • A Topobase lehetővé teszi a felhasználóknak …
	- г az adatfeltöltést beépített varázslók segítségével
	- г a topológia építést és a topológia ellenőrzést
	- г a kapcsolódó adatok megadását testre szabható űrlapokkal
	- г a topológiai és egyéb analitikai eszközök használatát, riportolást
- •Integrálja és kiterjeszti a Map 3D és a MapGuide tudását
- •Oracle Spatial adattárolás kihasználva ennek minden előnyét

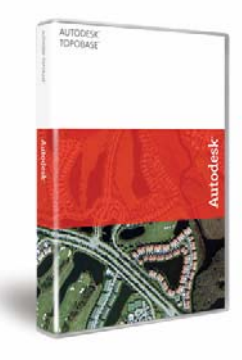

### Autodesk Topobase 2007 - felépítése

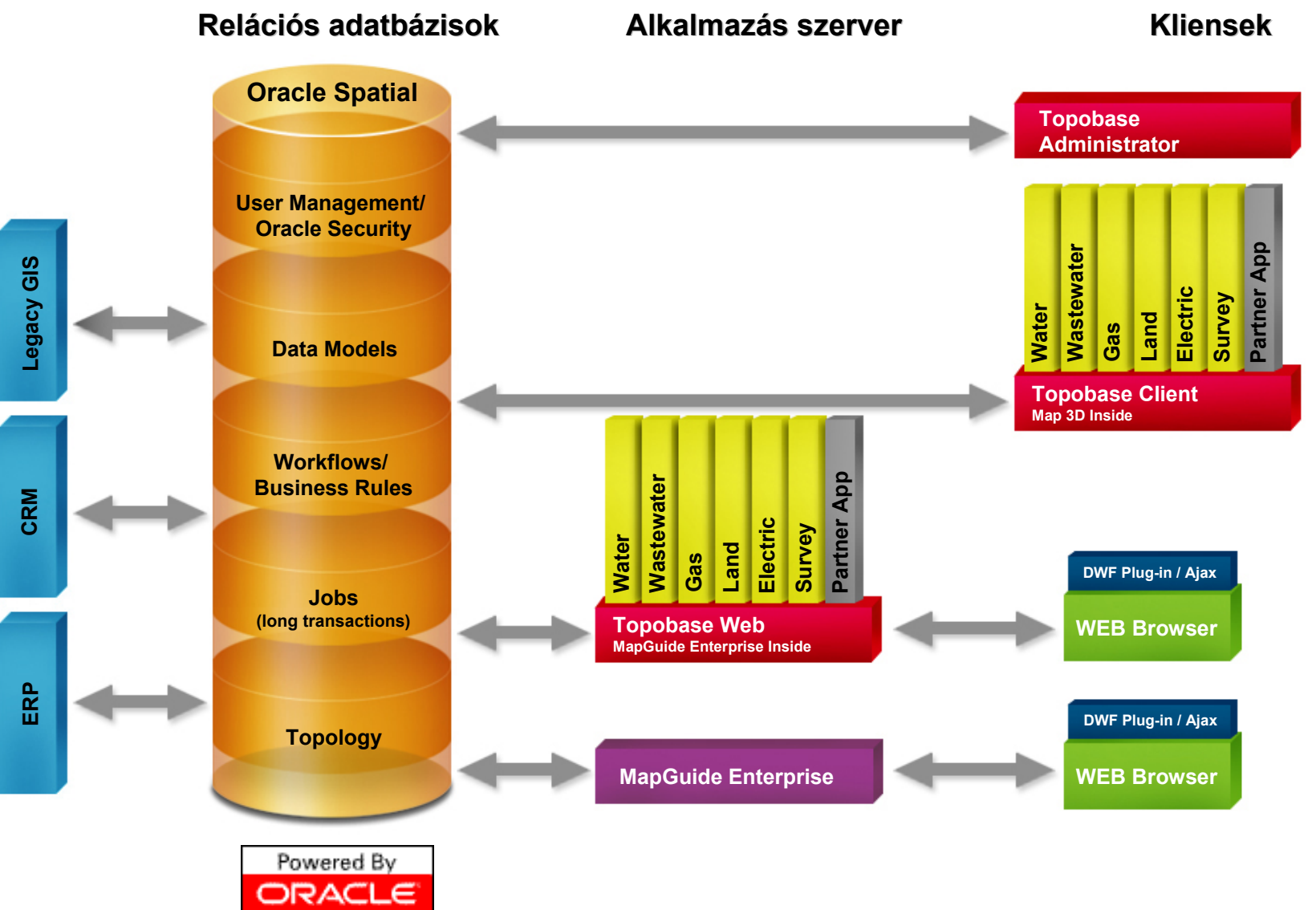

### **Kiemelt üzleti területek**

### **Autodesk Topobase fókuszál:**

- $\mathcal{C}$ Önkormányzatok, kormányzati szervek
- $\overline{\phantom{a}}$  Közműszolgáltatók (Víz, Csatorna, Gáz, Elektromos, Telekommunikáció)
- $\mathcal{C}$ Létesítmény-gazdálkodás, nyilvántartás
- $\mathcal{L}_{\mathcal{A}}$  Más iparágak: gyógyszer, olaj, közlekedés…
- $\mathcal{C}^{\mathcal{A}}$ Mérnöki tervező földmérő cégek

Szakági modulok beépített adatmodellek iparági szabványokkal.

Hatékony és gyors bevezetés, Gyorsan megtérülő beruházás

Alkalmazáshoz kötött kedvező Oracle licenszelés

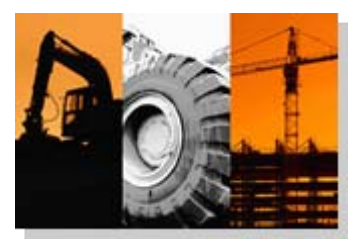

#### **Tervezés és kivitelezés**

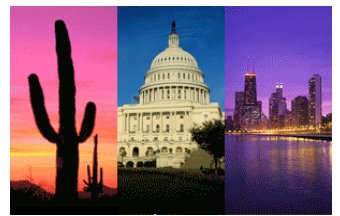

#### **(Ön)Kormányzatok**

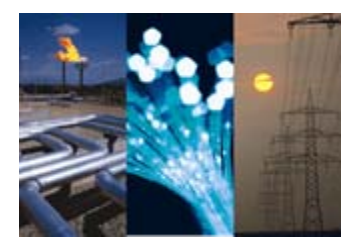

#### **Közműszolgáltatók és Telco**

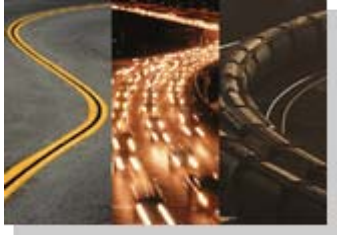

**Közlekedés**

## <span id="page-19-0"></span>Topobase munkafolyamat

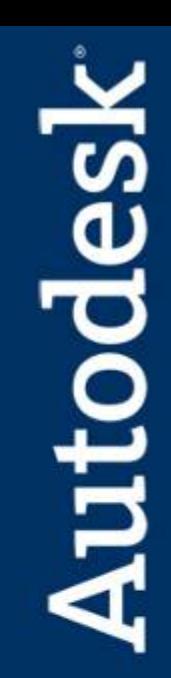

### Példa: Új projekt **Földrészlet tervezés**

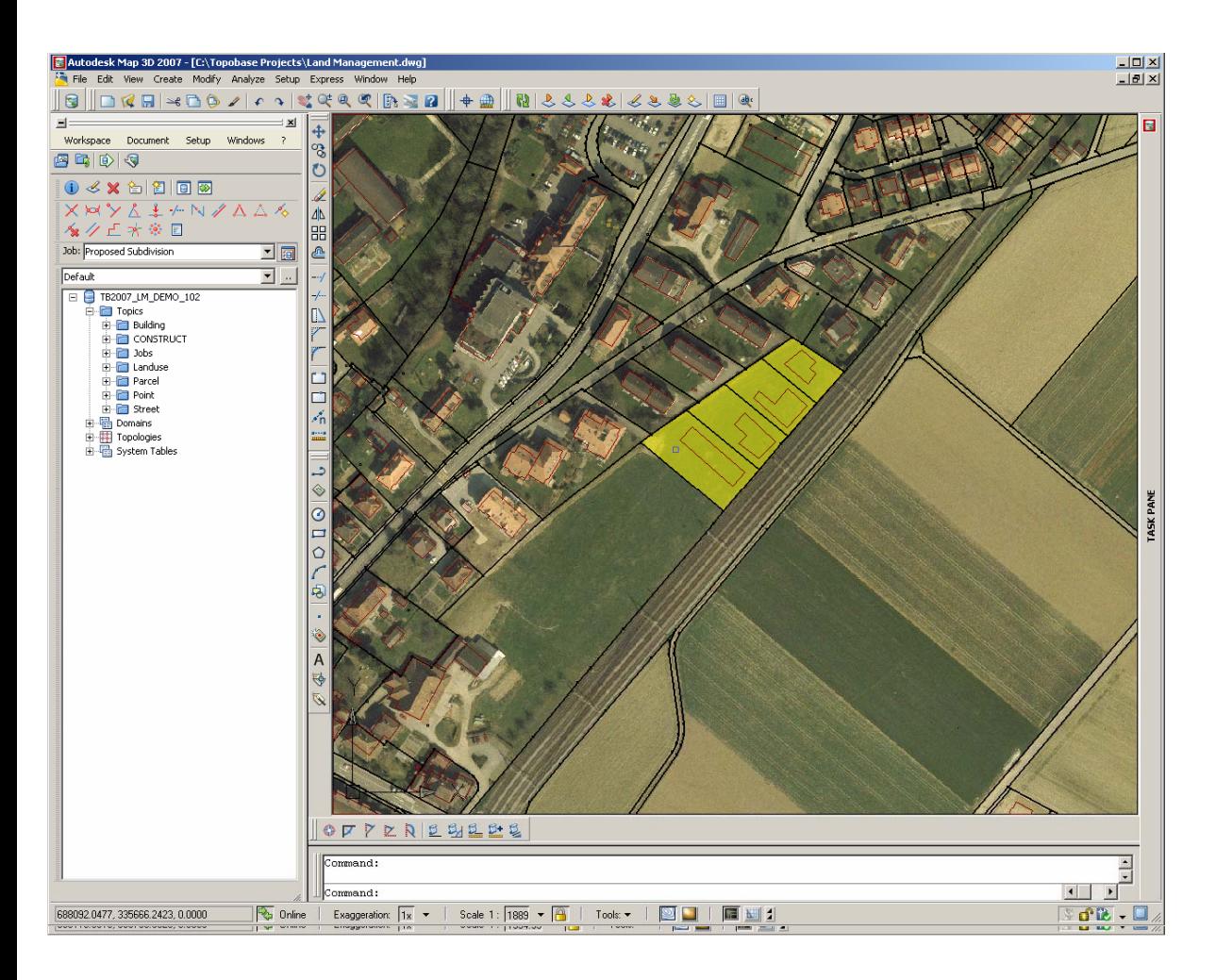

- **Induljunk ki a meglévő CAD adatokból**
- **Nyissunk egy új munkalapot**
- **Jelenítsük meg CAD és téradatokat egy nézetben**
- **Transzformáljuk a CAD adatokat az adatbázisba mint parcellákat**

## <span id="page-21-0"></span>Példa: Új projekt **Közműhálózat tervezés**

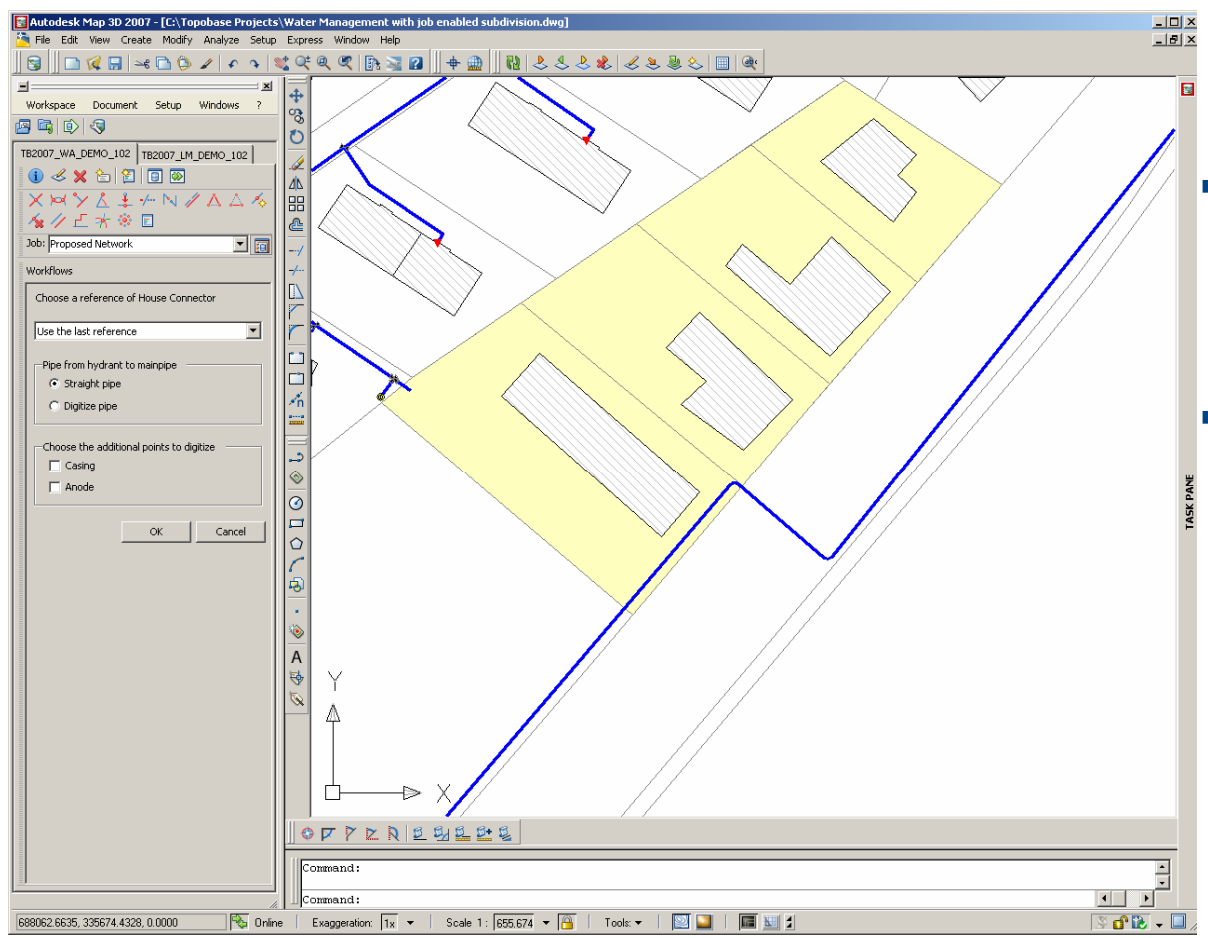

- **Jelenítsük meg a meglévő közműhálózatot**
- **Használjunk felhasználóspecifikus megjelenítési módot**

### Példa: Új projekt **Közműhálózat tervezés**

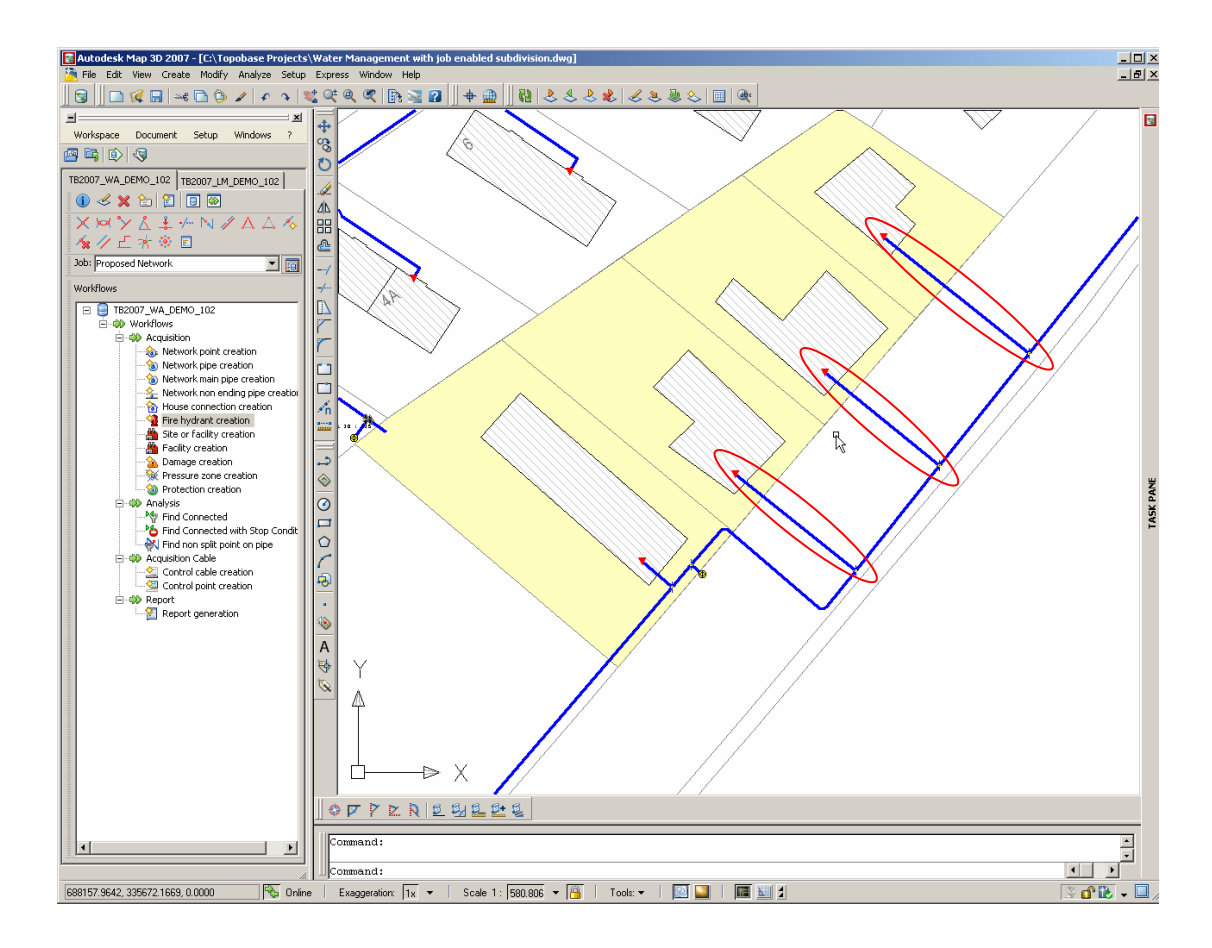

- **Rajzoljuk be az új nyomvonalakat**
- **Testreszabhatómunkafázisok (tervezési lépések) és adatellenőrzés**
- **Automatikusan frissített topológia**

## <span id="page-23-0"></span>Példa: Új projet **Közműhálózat tervezés**

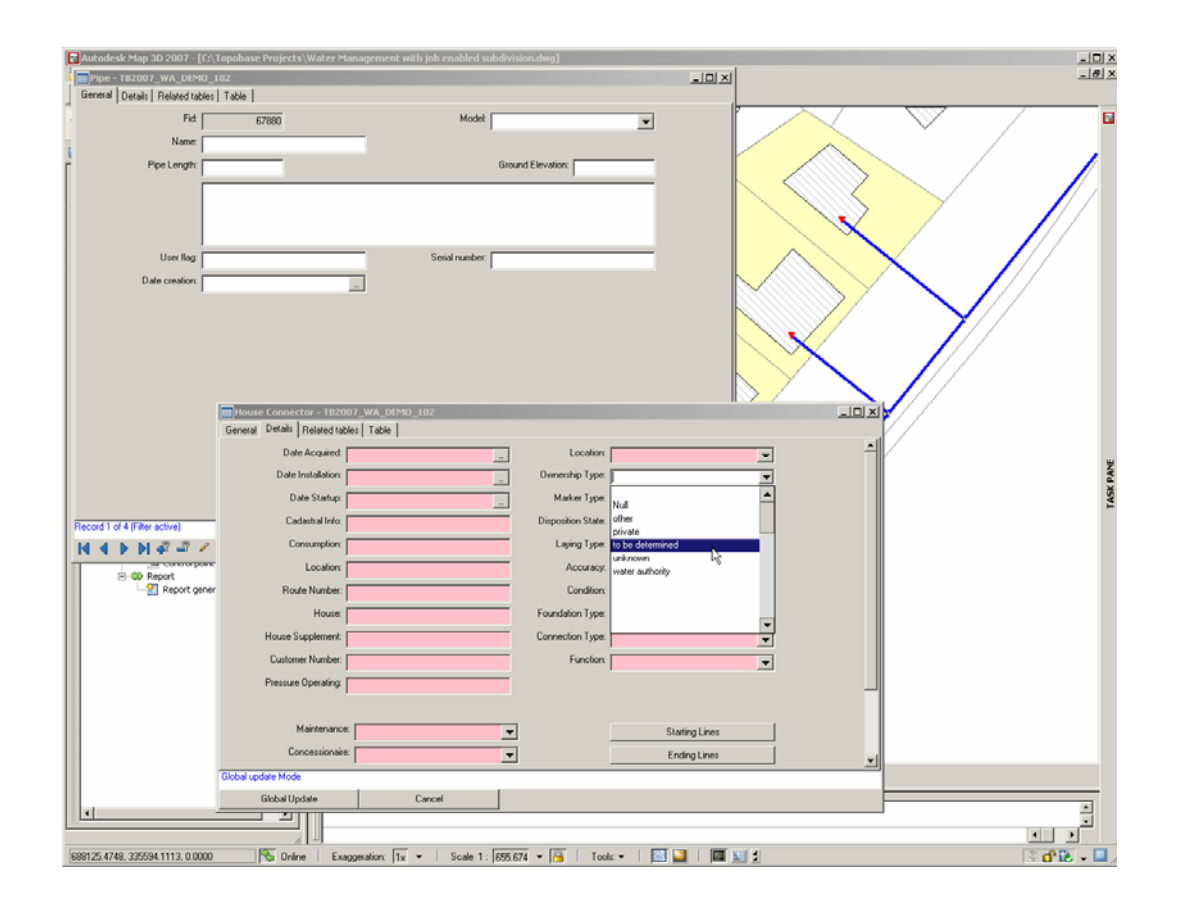

- **Szükség van táblázatos adatbevitelre is**
- **Könnyed és testreszabhatóadatmodell és dialógus ablakok**
- **Kapcsolat más vállalati rendszerekhez**

## Példa: Új projekt **Külső adatbevitel (web kliens)**

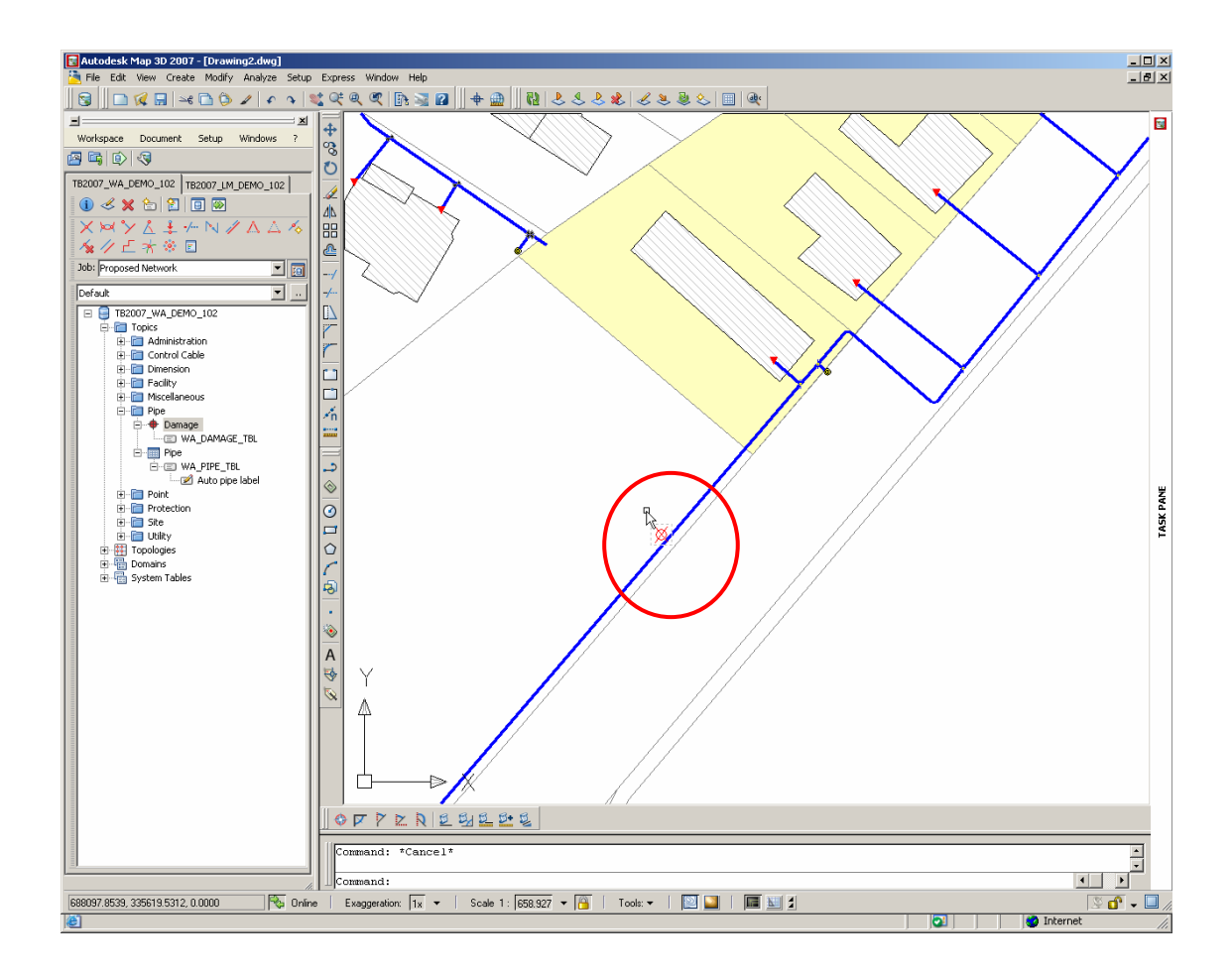

- **Biztonságos adat-hozzáférés web-en keresztül**
- **Naprakész adatok**
- **Központi adatbázis frissítése**

# Munkafolyamat: összefoglalás

- Központi téradat információ
- CAD-GIS integráció
- Munkalapok (verziózás, long transactions)
- Felhasználói környezet függő megjelenítési sémák
- Testreszabható szabályrendszer
- Automatikus topológia frissítés
- Könnyedén definiálható adatmodell
- Egyéb vállalati rendszerek integrálása
- Biztonságos adat-hozzáférés web-en keresztül

– Köszönjük **Presentation International Presentation**  $\lim_{\lambda \to 0}$ megtisztel ő figyelmüket! Autodes

Autobiologie Geospatial 34 Autobiologie Geospatial 34 Autobiologie Geospatial 34 Autobiologie Geospatial 34 Au